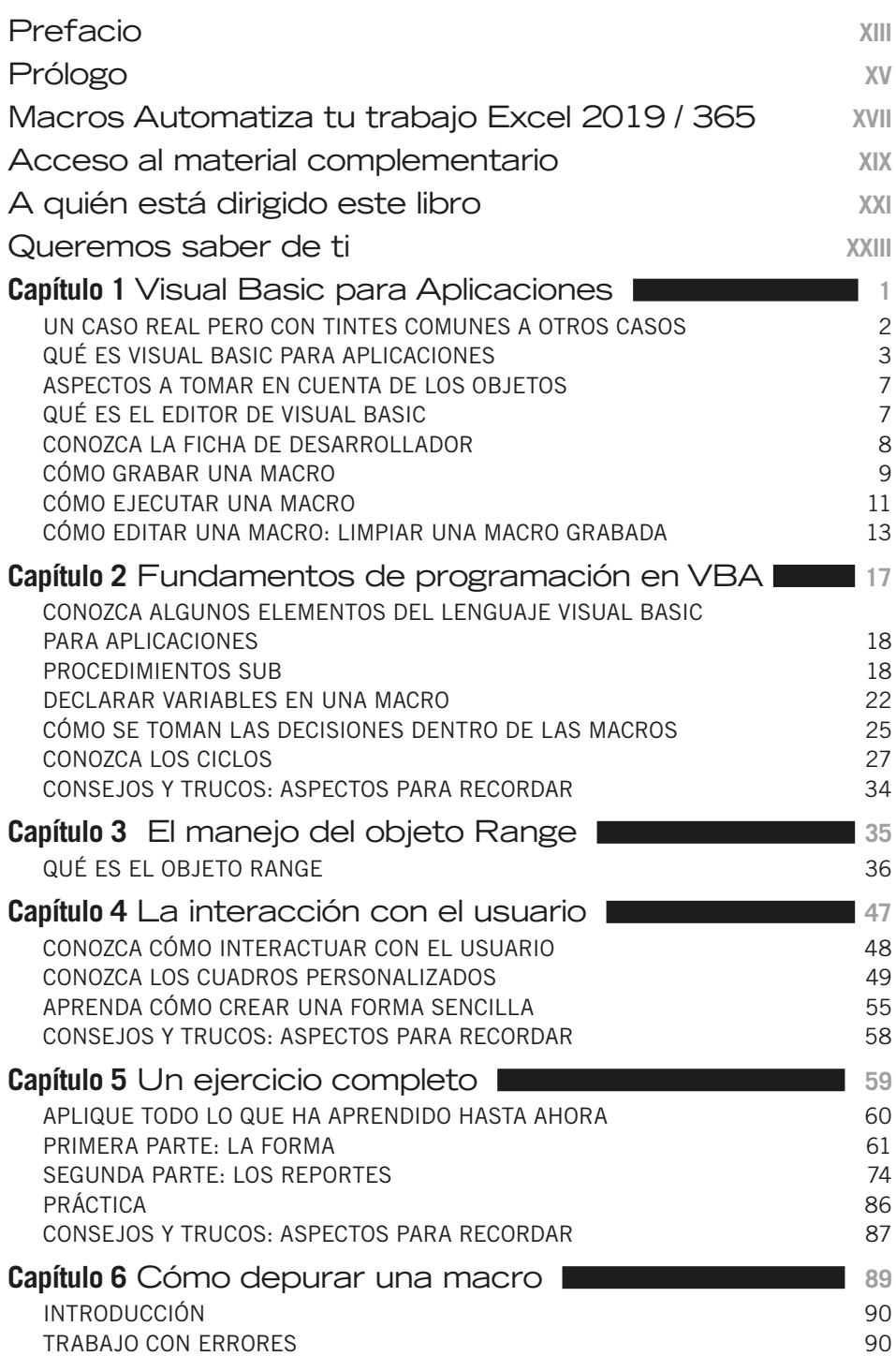

IX

F

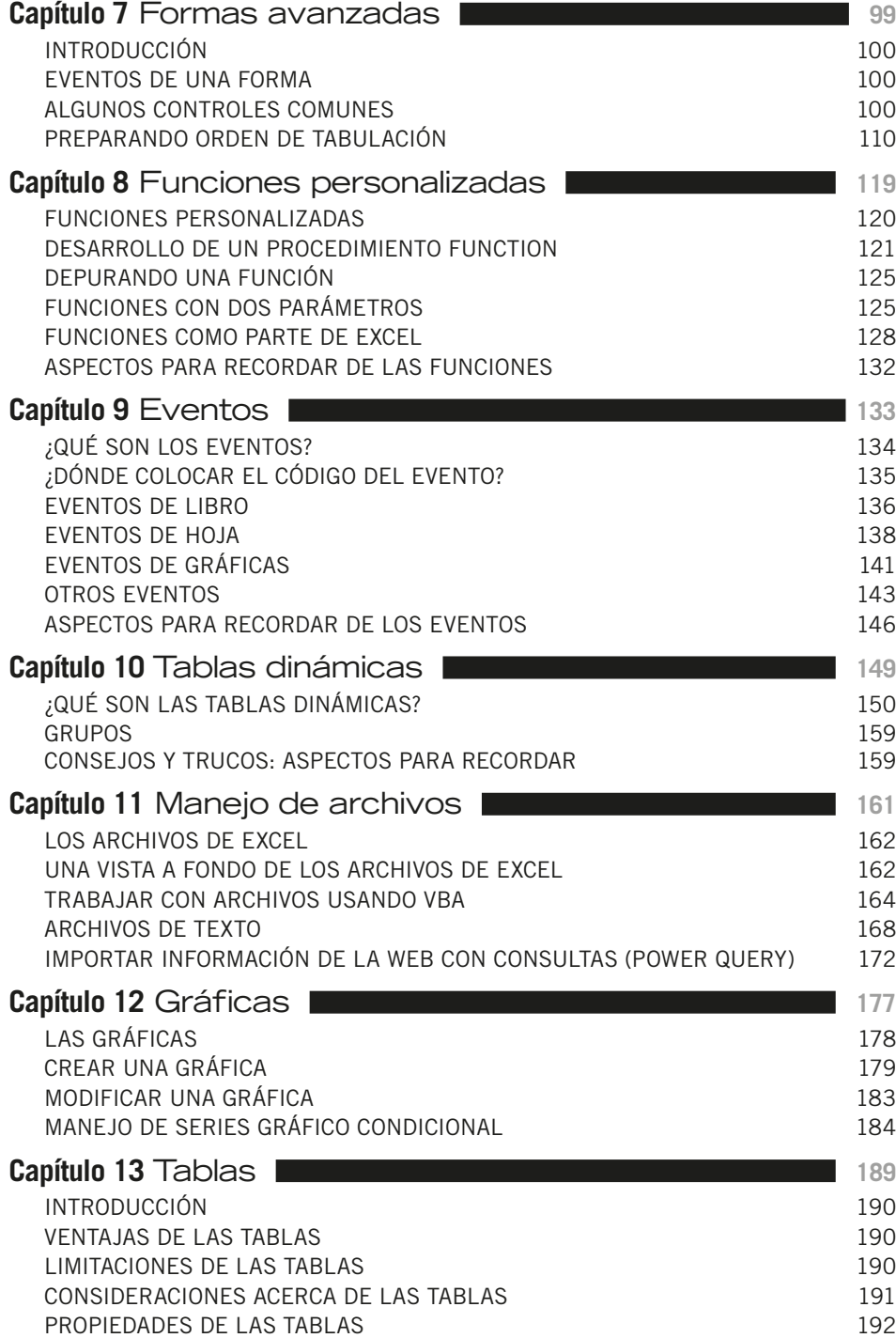

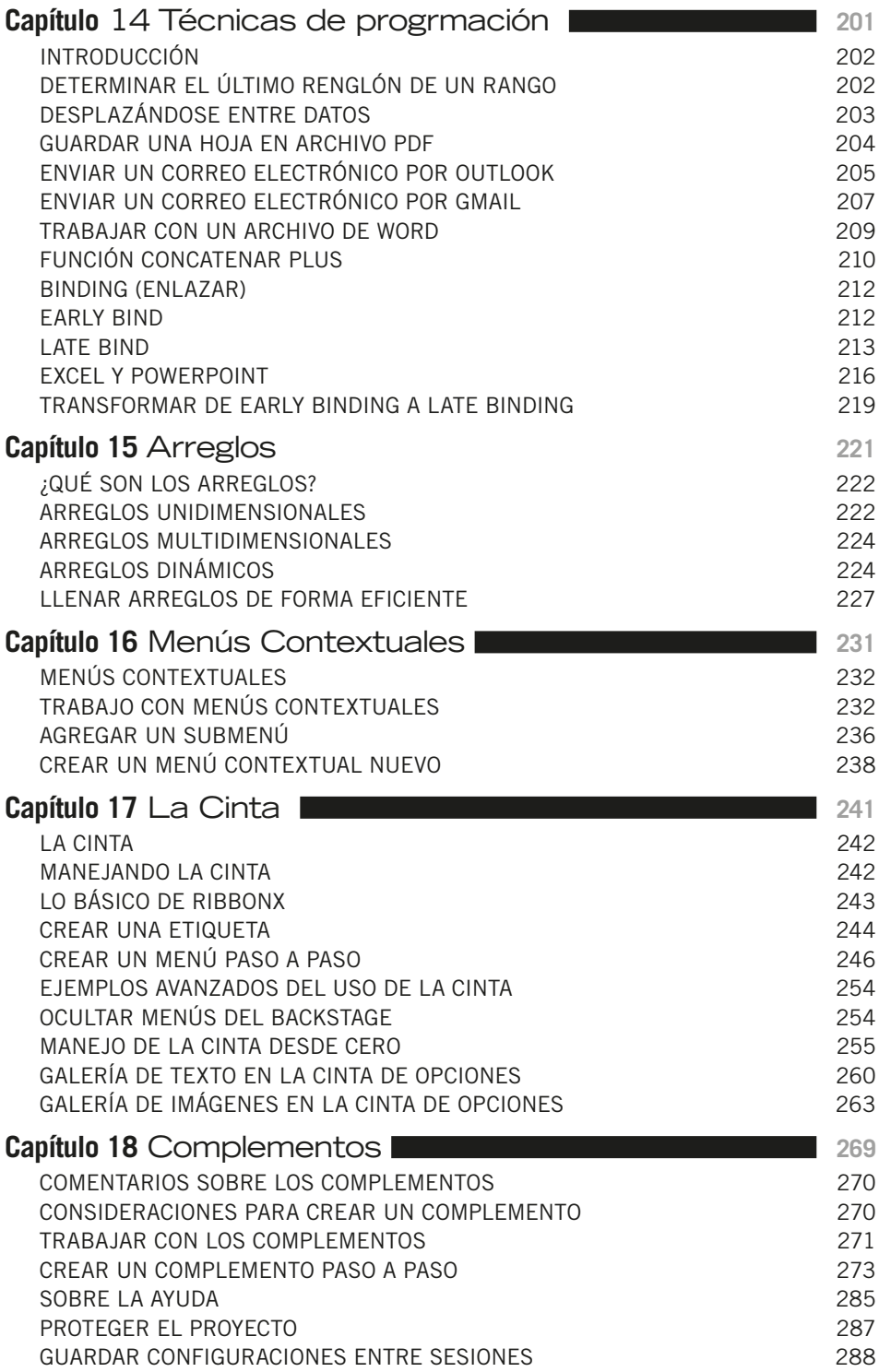

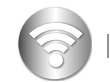

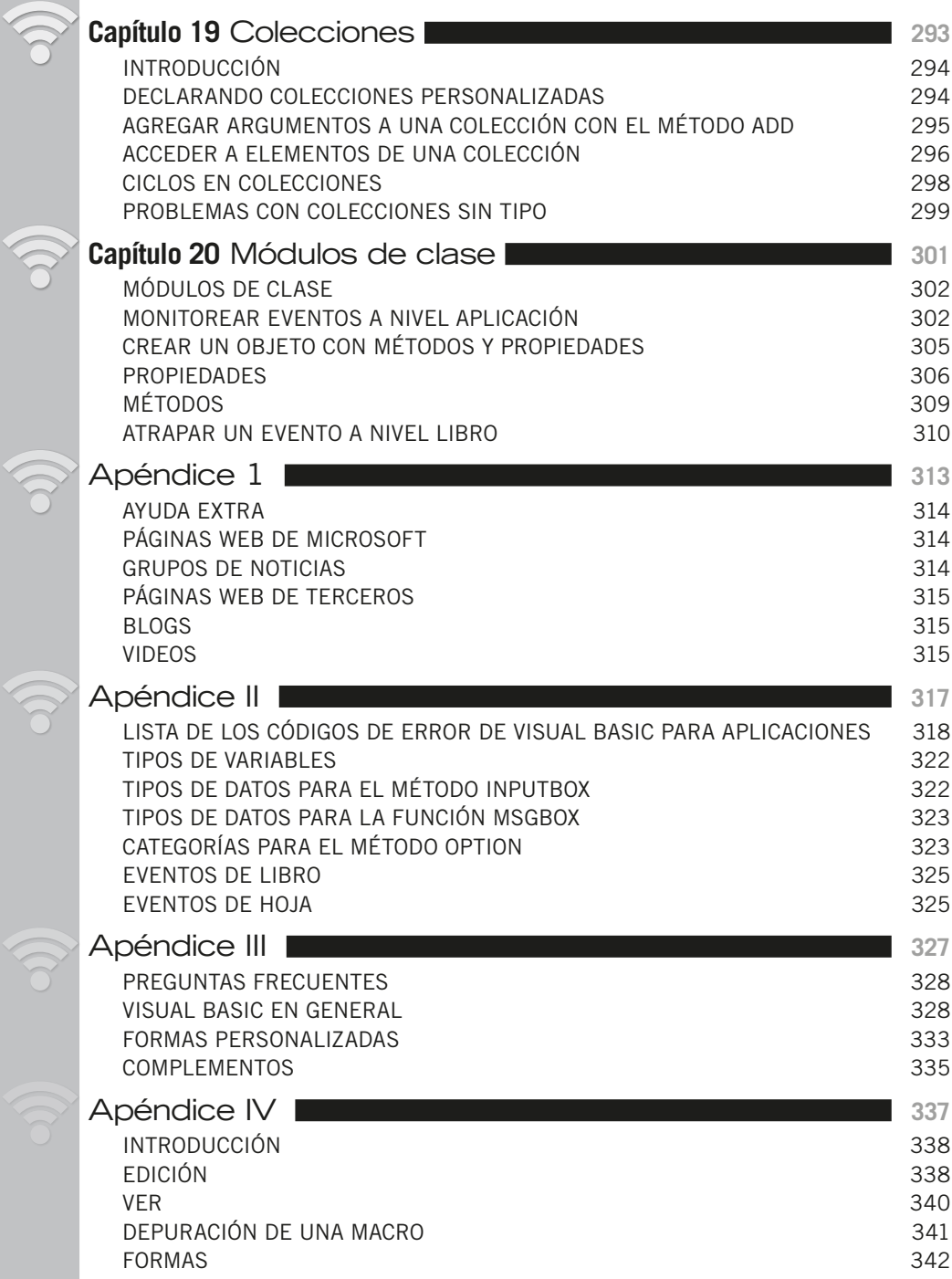